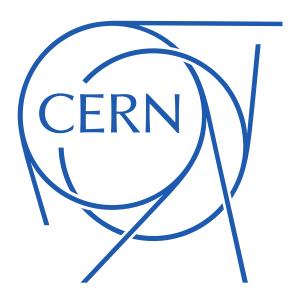

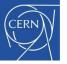

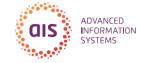

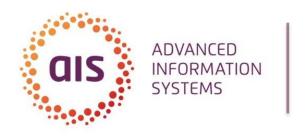

e-Business Section

## Automated Smoke Testing on the JVM with Geb

João SILVA (GS-AIS-EB)

1st Developers@CERN Forum

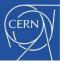

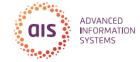

#### Agenda

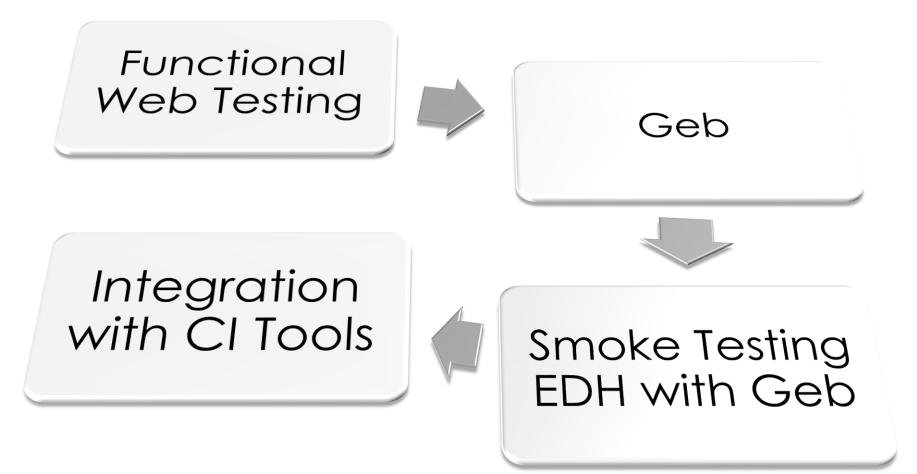

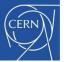

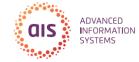

#### Agenda

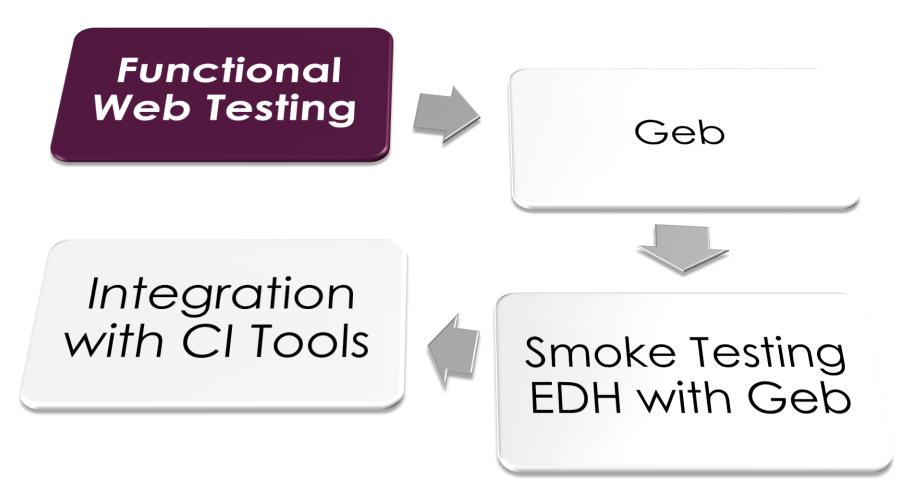

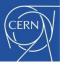

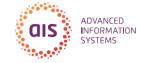

# Functional Testing

Type of black-box testing

Ignores the specifics of the underlying software component under test

- Asserts that providing certain inputs results in certain outputs
- Contrasts with white-box testing (e.g. unit testing)

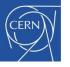

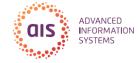

# Functional Web Testing

- When developing for the web, **unit** testing only goes so far
  - Unable to test for JavaScript errors in a particular version of a particular browser
  - Unable to identify client-side regressions
  - Unable to test breaking changes in a REST
     API consumed on the client-side

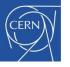

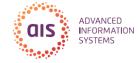

# Functional Web Testing

- Functional web test usually means programmatically controlling a web browser to simulate the actions of a user on a web page
- All application layers are tested at the same time
- Language agnostic

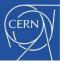

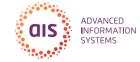

#### Agenda

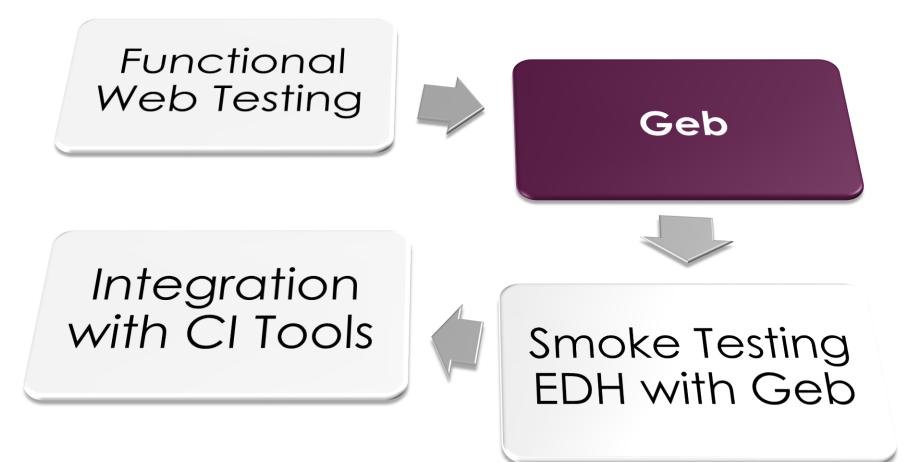

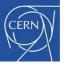

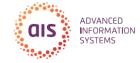

## What is Geb?

- Browser automation solution
- Written in Groovy
- Uses
  - Fuctional/Web/Acceptance Testing
  - Scripting
  - Screen scraping
- Current version is 0.12.2

- But just like winter, version 1.0 is coming!

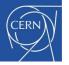

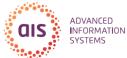

# What's so great about Geb?

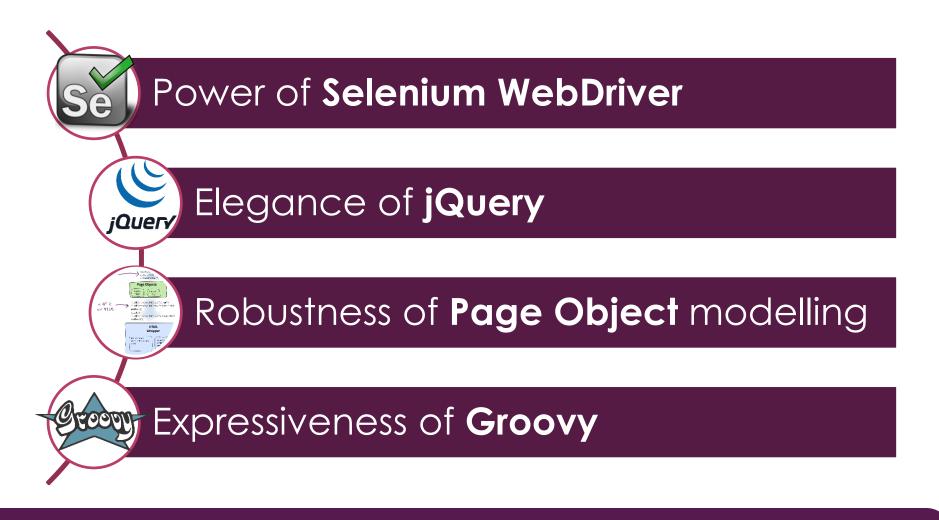

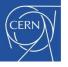

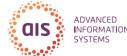

# Power of Selenium WebDriver

- Code -> Driving -> Browser
- De-facto standard in the test automation world
- Cross-browser support

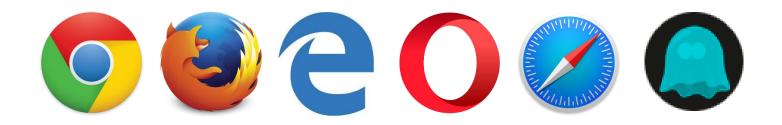

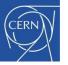

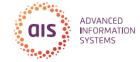

### WebDriver Example

```
public class Example {
 public static void main(String[] args) {
   WebDriver driver = new FirefoxDriver();
   // Go to Google
   driver.get("http://www.google.com");
   // Find the text input element by its name
   WebElement element = driver.findElement(By.name("q"));
   // Enter something to search for
   element.sendKeys("CERN");
    // Now submit the form.
                               Async
   element.submit();
    // Check the title of the page
   System.out.println("Page title is: " + driver.getTitle());
   driver.quit();
```

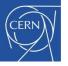

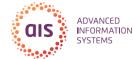

### WebDriver Example Async

```
public class Example
 public static void main(String[] args) {
   WebDriver driver = new FirefoxDriver();
   driver.get("http://www.google.com");
   WebElement element = driver.findElement(By.name("q"));
    element.sendKeys("CERN");
   element.submit();
   // Poll until async request is complete
    (new WebDriverWait(driver, 10)).until(new ExpectedCondition<Boolean>()) {
     public Boolean apply(WebDriver d) {
        return d.getTitle().toLowerCase().startsWith("CERN");
   });
   System.out.println("Page title is: " + driver.getTitle());
   driver.quit();
```

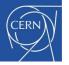

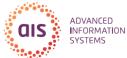

# What's so great about Geb?

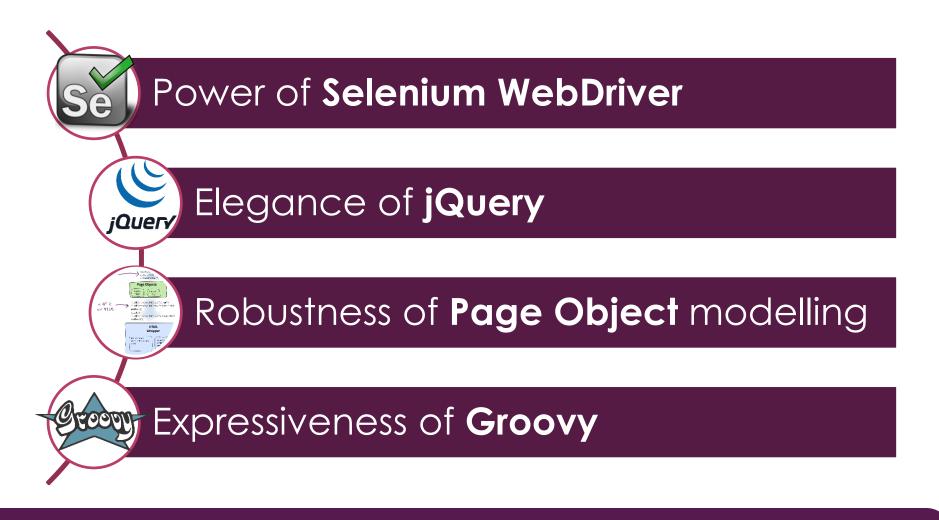

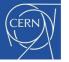

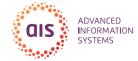

#### Geb Example

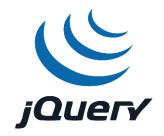

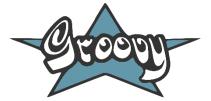

| <pre>Browser.drive("http://www.google.com") {   def element = \$("input", name: "q")   element &lt;&lt; "CERN"   element &lt;&lt; Keys.ENTER</pre> |
|----------------------------------------------------------------------------------------------------|
| <pre>waitFor { title.startsWith("CERN") }</pre>                                                                                                    |
| <pre>def firstResultLink = \$("li.g", 0).find("a.l") assert firstResultLink.text() == "CERN   Accelerating science" }</pre>                        |

With less code, comes less responsability.

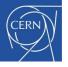

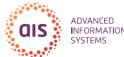

# Functional Testing with Geb

- Integration with tests frameworks
  - JUnit
  - Spock
  - TestNG

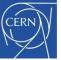

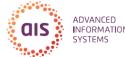

# Web Testing CERN SSO Login

#### **CERN Single Sign-On**

Sign in with a CERN account, a Federation account or a public service account

| Sign in with your CERN account              |                                                                                                    |  |  |  |  |  |  |
|---------------------------------------------|----------------------------------------------------------------------------------------------------|--|--|--|--|--|--|
| Reminder: y                                 | you have agreed to comply with the CERN computing rules                                                                                                    |  |  |  |  |  |  |
| Use cred                                    | entials                                                                                                    |  |  |  |  |  |  |
| Username                                    | or Email address Password                                                                                                    |  |  |  |  |  |  |
| asfas                                       | Sign in                                                                                                    |  |  |  |  |  |  |
| Remen                                       | mber Username or Email Address Need password help ?                                                                                                    |  |  |  |  |  |  |
| Invalid U                                   | sername or Password.                                                                                                    |  |  |  |  |  |  |
| Use one-click authentication                |                                                                                                    |  |  |  |  |  |  |
| <u>æ</u>                                    | Sign in using your current Windows/Kerberos credentials [autologon]<br>Use your current authentication token. You need Internet Explorer on CERN Windows or Firefox on<br>SLC (Firefox help here). |  |  |  |  |  |  |
| - Wildpma                                   | Sign in using your Certificate [autologon]<br>Use a EuGridPMA trusted certificate. Don't forget to first map your Certificate to your CERN Account.                                                |  |  |  |  |  |  |
| Use strong two factor authentication [show] |                                                                                                    |  |  |  |  |  |  |
| Sign in with a public service account       |                                                                                                    |  |  |  |  |  |  |
| f                                           | Facebook, Google, Live, etc.<br>Authenticate using an external account provider such as Facebook, Google, Live, Yahoo, Orange.                                                                     |  |  |  |  |  |  |
| Sign in                                     | with your organization or institution account                                                                                                    |  |  |  |  |  |  |
| ReduGAIN                                    | Enter the name of the organisation you are affiliated with                                                                                                    |  |  |  |  |  |  |

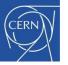

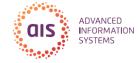

# **CERN SSO Login Spec**

```
class CernSsoLoginSpec extends GebSpec {
  def "should redisplay form with an error when password is bad"() {
   when:
   go "https://login.cern.ch"
   then:
   $("#site-name").text() == "CERN Single Sign-On"
   when:
   $("#txtFormsLogin").value("username")
   $("#txtFormsPassword").value("badpassword")
   $("#btnFormsLogin").click()
   then:
   $("#site-name").text() == "CERN Single Sign-On"
   $("#lblFormsError").text() == "Invalid username or password"
```

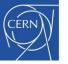

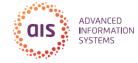

# Page Object Pattern

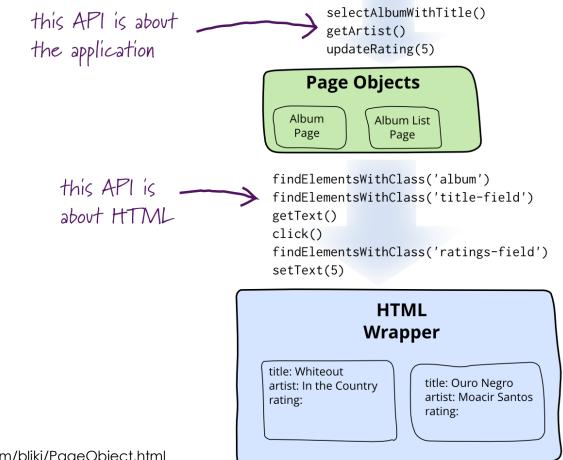

http://martinfowler.com/bliki/PageObject.html

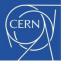

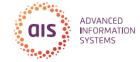

## LoginPage

```
class LoginPage extends Page {
```

```
static url = "https://login.cern.ch"
static at = { $("#site-name").text() == "CERN Single Sign-On" }
static content = {
  username { $("#txtFormsLogin") }
  password { $("#txtFormsPassword") }
  signIn { $("#btnFormsLogin") }
  errorMessage { $("#lblFormsError") }
private login(usr, pwd) {
 username = usr
  password = pwd
  signIn.click()
```

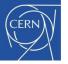

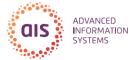

#### Login Spec with Page Objects

```
class CernSsoLoginSpec extends GebSpec {
  def "should redisplay form with an error when password is bad"() {
    when:
    to LoginPage
    when:
    login("username", "badpassword")
    then:
    at LoginPage
    errorMessage == "Invalid username or password"
  }
}
```

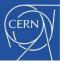

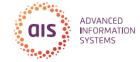

#### Agenda

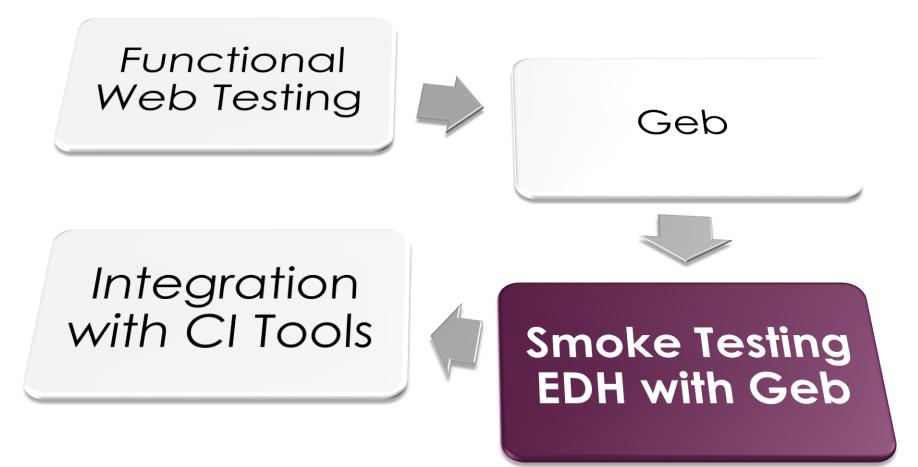

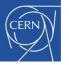

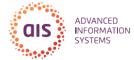

#### **Electronic Document Handling**

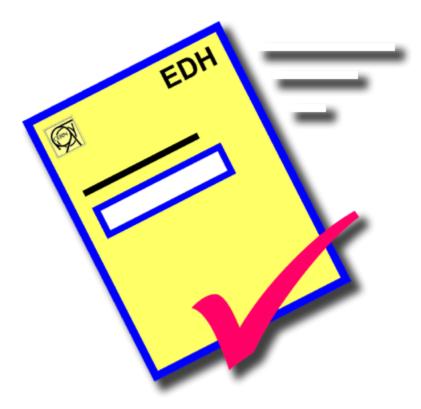

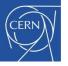

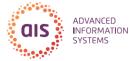

### Electronic Document Handling

- Over 60 official procedures
   Safety, procurement, finance, HR, etc.
- Over **360k** documents per year
- Over **750k** electronic signatures
- Developed in-house (1992), Web (1998)
- Over **1 million** lines of Java code

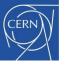

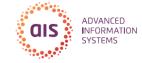

## Smoke Testing

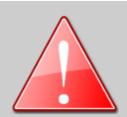

#### EDH has experienced a technical problem

You may have lost data since your last save!

- Try pressing refresh on your browser
- If the problem persists, please fill in a request here

Error Details (You can include these details with inquiries to our support team, they may aid us in answering you)

```
EXCEPTION: java.rmi.RemoteException: Cannot forward to JSP; nested exception is:
        javax.servlet.ServletException: cern.base.ObjectNotFoundException: Person not found
for id:697029 with validity date: 2014-10-22 16:12:20.0
HOST: edh.cern.ch
TIME: 29.9.2015 - 9:54:55
```

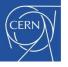

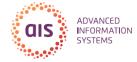

# Smoke Testing EDH (1/3)

• Integration with CERN Single Sign-On

```
class EdhBaseSpec extends GebReportingSpec
```

```
def "should be redirected to login page and then brought back"() {
   when: "I access EDH Desktop for the first time"
   via DesktopPage
```

```
then: "I'm redirected to CERN SSO-Login"
at LoginPage
```

```
then: "I login with a service account"
login()
```

```
then: "I'm redirected back to EDH"
at DesktopPage
```

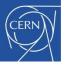

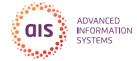

# Smoke Testing EDH (2/3)

 Assert that every link/document on EDH Desktop can be opened

| N Home > GS Department                                                                                                    | Welcome Joao Pedro CARLOS GOMES DA SI<br>EDH •                                                                                                    |                                                                                                    |                                                                                                    |  |
|----------------------------------------------------------------------------------------------------|----------------------------------------------------------------------------------------------------|----------------------------------------------------------------------------------------------------|----------------------------------------------------------------------------------------------------|--|
| me Tasks Search News                                                                                                    | Settings Whats New Statistics About Help                                                                                                    | Logout                                                                                                    | You have 1 doc to                                                                                                    |  |
| Absences                                                                                                    | Administration                                                                                                    | Claims                                                                                                    | HR & Training                                                                                                    |  |
| Absence Cancellation                                                                                                    | · EDH Admin                                                                                                    | · Candidate Claim                                                                                                    | · Appraisal Report (MARS)                                                                                                    |  |
| Absence Overview                                                                                                    | · Home Leave Selector                                                                                                    | · Home Leave (All)                                                                                                    | ·CHIS Declaration of Health Insurance Situation                                                                                                    |  |
| Absence Request                                                                                                    | Leave Admin                                                                                                    | Installation                                                                                                    | Spouse/Partner                                                                                                    |  |
| Absence Transactions                                                                                                    | · Management of Intersection Codes                                                                                                    | ·Language Fees Claim                                                                                                    | Change of Family And Personal Situation                                                                                                    |  |
| List of Absences                                                                                                    | ·Reroute Document                                                                                                    | · Official Travel                                                                                                    | Declaration of Situation of Dependent Children                                                                                                    |  |
| Overtime Request                                                                                                    |                                                                                                    | Request For External Funds (RFF)                                                                                                    | Declaration of situation of dependent children Overview                                                                                                    |  |
| Overtime Summary                                                                                                    |                                                                                                    | · School Fees                                                                                                    | Emergency Contacts                                                                                                    |  |
| Participation in Saved Leave Scheme                                                                                                    |                                                                                                    | · Students Claim                                                                                                    | External Training Request                                                                                                    |  |
| Personal Schedule                                                                                                    |                                                                                                    | · Subsistence                                                                                                    | Induction Interview (Fellows)                                                                                                    |  |
|                                                                                                    |                                                                                                    | Sundry Expenditure                                                                                                    | Induction Interview (Staff)                                                                                                    |  |
|                                                                                                    |                                                                                                    | • Third Party Payment                                                                                                    | Local Address Change                                                                                                    |  |
|                                                                                                    |                                                                                                    |                                                                                                    | MARS Overview                                                                                                    |  |
|                                                                                                    |                                                                                                    |                                                                                                    | Mid/End Probation Summary                                                                                                    |  |
|                                                                                                    |                                                                                                    |                                                                                                    | PAF Summary                                                                                                    |  |
|                                                                                                    |                                                                                                    |                                                                                                    | <ul> <li>Request for Opening a Staff Post</li> </ul>                                                                                                    |  |
|                                                                                                    |                                                                                                    |                                                                                                    | Staff Selection Memo                                                                                                    |  |
|                                                                                                    |                                                                                                    |                                                                                                    | Termination Sheet                                                                                                    |  |
|                                                                                                    |                                                                                                    |                                                                                                    | Termination Sheet Overview                                                                                                    |  |
|                                                                                                    |                                                                                                    |                                                                                                    | Training Catalogue                                                                                                    |  |
|                                                                                                    |                                                                                                    |                                                                                                    | ·Users' Check List                                                                                                    |  |
| Logistics                                                                                                    | Other Services                                                                                                    | - Purchasing                                                                                                    | Safety                                                                                                    |  |
|                                                                                                    |                                                                                                    |                                                                                                    |                                                                                                    |  |
| •                                                                                                    | Access Request                                                                                                    | Catalogue - Bossard                                                                                                    | ADI summary                                                                                                    |  |
| Accelerator Material Storage                                                                                                    | Access Request     Car Driving Authorisation                                                                                                    | Catalogue - Bossard     Catalogue - CERN Stores                                                                                                    | ADI summary     (pilot for hardware commissioning)                                                                                                    |  |
| Accelerator Material Storage<br>Repair of standard equipment                                                                                                 | Car Driving Authorisation                                                                                                    | · Catalogue - CERN Stores                                                                                                    |                                                                                                    |  |
| Accelerator Material Storage<br>Repair of standard equipment<br>Shipping Request (Arrival)                                                                   | Car Driving Authorisation<br>Epool Catalogue                                                                                                    | Catalogue - CERN Stores     Catalogue - Distrelec                                                                                                    | (plot for hardware commissioning)<br>• AOC Overview<br>• AOC Task Overview                                                                                                    |  |
| Accelerator Material Storage<br>Repair of standard equipment<br>Shipping Request (Arrival)<br>Shipping Request (Expedition)                                  | Car Driving Authorisation<br>Epool Catalogue<br>Epool Rental Request                                                                                                    | Catalogue - CERN Stores     Catalogue - Distrelec     Catalogue - Farnell                                                                                                    | Splet for hardware commissioning)     AOC Overview     AOC Task Overview     Declaration of Occupational Accident                                                                                                    |  |
| Accelerator Material Storage<br>Repair of standard equipment<br>Shipping Request (Arrival)<br>Shipping Request (Expedition)                                  | Car Driving Authorisation     Epool Catalogue     Epool Rental Request     GSM Subscription Request / Modification                                                                                                    | Catalogue - CERN Stores     Catalogue - Distretec     Catalogue - Farnell     Catalogue - Lyreco                                                                                                   | Polit for hardware commentativeg)     *AOC Overview     *AOC Task Overview     *Declaration of Occupational Accident     *Disable/Enable Alarm (IS37)                                                                             |  |
| Accelerator Material Storage<br>Repair of standard equipment<br>Shipping Request (Arrival)<br>Shipping Request (Expedition)                                  | Car Driving Authorisation     -Epool Catalogue     -Epool Rental Request     -GSM Subscription Request / Modification     -Knowledge Transfer contract     pietwwnen                                                                                 | Catalogue - CERN Stores     Catalogue - Distrelec     Catalogue - Farmell     Catalogue - Lyreco     Catalogue - Radiospares                                                                       | Splet for hardware commissioning)     AOC Overview     AOC Task Overview     Declaration of Occupational Accident                                                                                                    |  |
| Accelerator Material Storage<br>Repair of standard equipment<br>Shipping Request (Arrival)<br>Shipping Request (Expedition)<br>Transport Request (CERN Site) | Car Driving Authorisation     Epool Catalogue     Epool Rental Request     GSM Subscription Request / Modification     Knowledge Transfer contract     Bid version     Mission Order / Authorisation of Journey CERN-Place of                        | Catalogue - CERN Stores     Catalogue - Distretec     Catalogue - Farnell     Catalogue - Farnell     Catalogue - Lyreco     Catalogue - Lyreco     Catalogue - SFS                                | Polit for hardware somesainteg)     *AOC Overview     *AOC Task Overview     *Declaration of Occupational Accident     *Disable/Enable Alarm (IS37)                                                                               |  |
| Accelerator Material Storage<br>Repair of standard equipment<br>Shipping Request (Arrival)<br>Shipping Request (Expedition)                                  | Car Driving Authorisation     - Epool Catalogue     - Epool Rental Request     - GSM Subscription Request / Modification     - Knowledge Transfer contract     Bet Weenen     - Mission Order / Authorisation of Journey CERN-Place of     Residence | Catalogue - CERN Stores     Catalogue - Distrelec     Catalogue - Farnell     Catalogue - Lyneco     Catalogue - Radiospares     Catalogue - Radiospares     Catalogue - SFS     OAI Pool Overview | Pole for hardware commencing)     AOC Overview     AOC Task Overview     Declaration of Occupational Accident     Oitsable/Enable Alarm (IS37)     Fire Permit     IS37 Overview     Identification of Occupational Hazards (OHS) |  |
| Accelerator Material Storage<br>Repair of standard equipment<br>Shipping Request (Arrival)<br>Shipping Request (Expedition)                                  | Car Driving Authorisation     Epool Catalogue     Epool Rental Request     GSM Subscription Request / Modification     Knowledge Transfer contract     Bid version     Mission Order / Authorisation of Journey CERN-Place of                        | Catalogue - CERN Stores     Catalogue - Distretec     Catalogue - Farnell     Catalogue - Farnell     Catalogue - Lyreco     Catalogue - Lyreco     Catalogue - SFS                                | Pate for hardware committations)     AOC Overview     AOC Task Overview     Declaration of Occupational Accident     Disable/Enable Alarm (IS37)     Fire Permit     IS37 Overview                                                |  |

29th of September, 2015

AUTOMATED SMOKE TESTING ON THE JVM WITH GEB

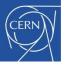

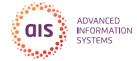

# Smoke Testing EDH (3/3)

 Assert that random documents can be opened

|                     | Stored Searches Store Report Hide Form | Reset Form |
|---------------------|----------------------------------------|------------|
| Search Details      |                                        |            |
| Туре:               | All                                    |            |
| Status:<br>Code(s): | Please type to narrow search           |            |
| Amount:             | All                                    | <b>^</b>   |
| Output format:      | ADI - Notice of Intervention           |            |
|                     | AET - Avis d'Execution de Travaux      |            |
|                     | Absence Request                        |            |
|                     | Accelerator Material Storage           |            |
|                     | Access Request                         |            |
|                     | All claims                             |            |
|                     |                                        |            |

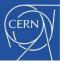

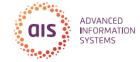

#### Agenda

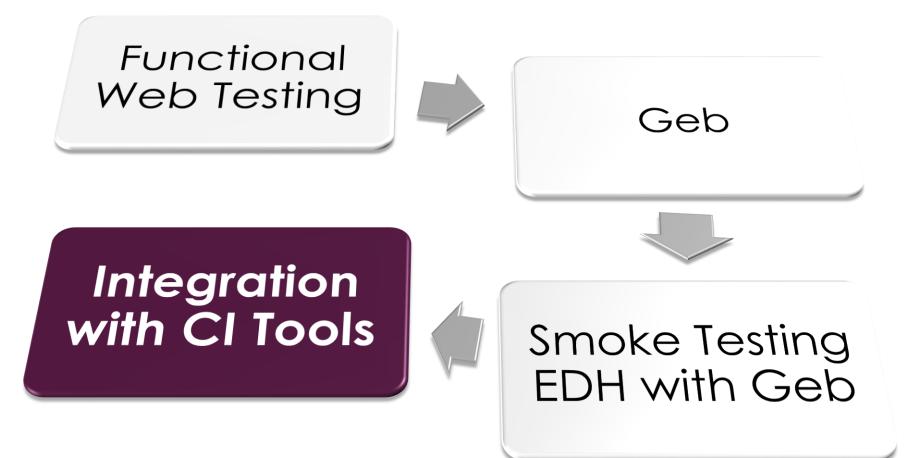

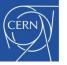

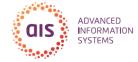

## Geb and CI Tools

 Geb produces JUnit tests results in XML format

#### - Easy to integrate with most CI Tools

#### JUnit Parser configuration

Task description

Parse EDH Smoke Tests Results

Disable this task

Specify custom results directories

\*\*/test-results/phantomJsTest/\*.xml

Where does the build place generated test results?

this is a comma separated list of test result directories. You can also use Ant style patterns such as \*\*/test-reports/\*.xml

Advanced options

Save Cancel

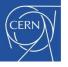

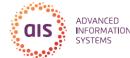

# Running Geb on a CI Server

#### • Problem

- CI servers are headless
- There is no display output for the browser to launch in

#### Solution

- Headless browser (e.g. PhantomJS)
- Virtual framebuffers (e.g. Xvfb)
  - Launch the browser virtually
  - Emulate a graphical display

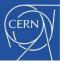

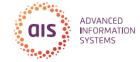

#### Agenda

#### Functional Web Testing

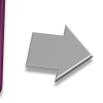

#### Integration with CI Tools

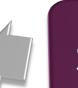

#### Smoke Testing EDH with Geb

Geb

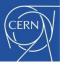

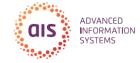

## Thank you.

#### @joaopcgsilva joao.p.silva@cern.ch